# M8 - 9.1 - Plotting Points Graph Notes

(x, y) A point on a graph is given by an "ordered pair"

 $\begin{array}{ccc}
x & y \\
\downarrow & \downarrow \\
(3,4) & (x,y)
\end{array}$ 

Plot the following table of values:

| y  | Ordered<br>Pairs   |
|----|--------------------|
| -3 | (2, -3)            |
| -1 | (-4, -1)           |
| 5  | (-3,5)             |
| 0  | (0,0)              |
| 0  | (4,0)              |
| -3 | (0, -3)            |
|    | -3<br>-1<br>5<br>0 |

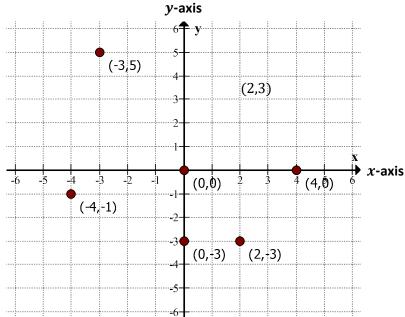

### Steps to plot a point:

- 1. Find the x location on the x-axis. (The number in the left of the brackets.)
- 2. Go straight up or down to the *y* value. (The number on the right of the brackets).
- 3. Draw and label the point.

## M9 - 9.2 - Graphing TOV: y = x, y = x + 1 Notes

Graph: y = x

Start with an empty Table of **Values** 

|    |   | <b>y</b> | =x |
|----|---|----------|----|
| x  | y | x        | y  |
| -2 |   | -2       | -2 |
| -1 |   | -1       | -1 |
| 0  |   | 0        | 0  |
| 1  |   | 1        | 1  |
| 2  |   | 2        | 2  |
|    |   |          |    |

**Ordered Pairs** 

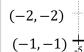

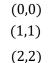

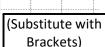

y = x

**Choose Logical** x Values

| y | = | x  |     |
|---|---|----|-----|
| y | = | (- | -2) |

$$y = x$$
$$y = (-1)$$

$$y = x$$
$$y = (0)$$

$$y = x$$
$$y = (1)$$

$$y = x$$
$$y = (2)$$

Write the Formula

**Brackets**)

(-2, -2)

$$(-1,-1)$$

(0,0)

(1,1)

(2,2)

Substitute (x) values in the Formula Put the y value into the Table Write the Point (x, y)Graph and Label the Points (x, y)Draw and Label the Line

(2,2)

1,1)

000

1,-1)

2,-2)

(with Arrow Tips)

Graph: y = x + 1

y = x + 1

|    |    | Ordered  |
|----|----|----------|
| x  | y  | Pairs    |
| -2 | -1 | (-2, -1) |
| -1 | 0  | (-1,0)   |
| 0  | 1  | (0,1)    |
| 1  | 2  | (1,2)    |
| 2  | 3  | (2,3)    |

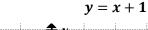

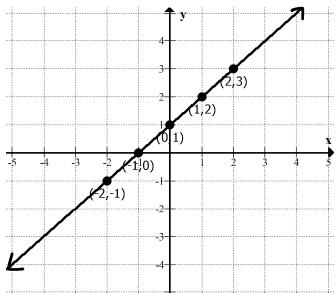

Do it in your head!

y = x + 1y = (-2) + 1y = -1

y = x + 1y = (-1) + 1 $\nu = 0$ 

(-1,0)

y = x + 1y = (0) + 1y = 1

(0,1)

y = x + 1y = (1) + 1y = 2

(1,2)

Notice: the graph of y = x + 1 is the graph of y =x, moved up 1. (Or Left One\*)

# M9 - 9.2 - Graphing TOV: y=2x, y = 2x + 1 Notes

Graph: y = 2x

| y = 2x |    |  |
|--------|----|--|
| X      | у  |  |
| -2     | -4 |  |
| -1     | -2 |  |
| 0      | 0  |  |
| 1      | 2  |  |
| 2      | 4  |  |
|        |    |  |

**Ordered Pairs** 

(-2, -4)

(-1, -2)

(0,0)

(1,2)

(2,4)

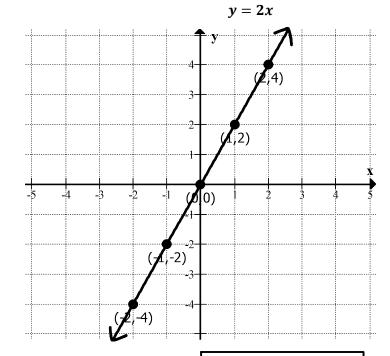

y = 2xy = 2(-2)y = -4

y = 2xy = 2(-1)y = -2

y = 2xy = 2(0)y = 0

y = 2xy = 2(1)

y = 2

(-2, -4)

(-1, -2)

(0,0)

(1,2)

Notice: the graph of y = 2x is twice as steep as the graph of y = x.

y = 2x + 1

Graph: y = 2x + 1

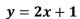

#### $\boldsymbol{x}$ y -2-3-1-10 1 3 1 2 5

**Ordered Pairs** 

(-2, -3)

(-1, -1)

(0,1)

(1,3)

(2,5)

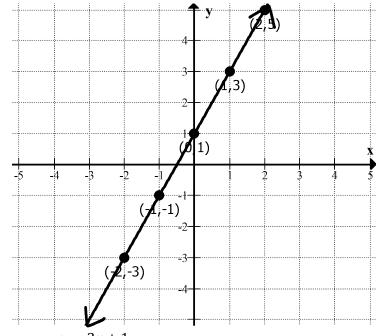

y = 2x + 1y = 2(-2) + 1

y = 2(-1) + 1y = -4 + 1

y = -2 + 1y = -1

y = 2x + 1

y = 2x + 1y = 2(0) + 1y = 0 + 1

y = 1

(-2, -3)

y = -3

(-1, -1)

(0,1)

Notice: the graph of y = 2x + 1 is the graph of y =2*x* up 1.